## 10.2 Law of Cosines

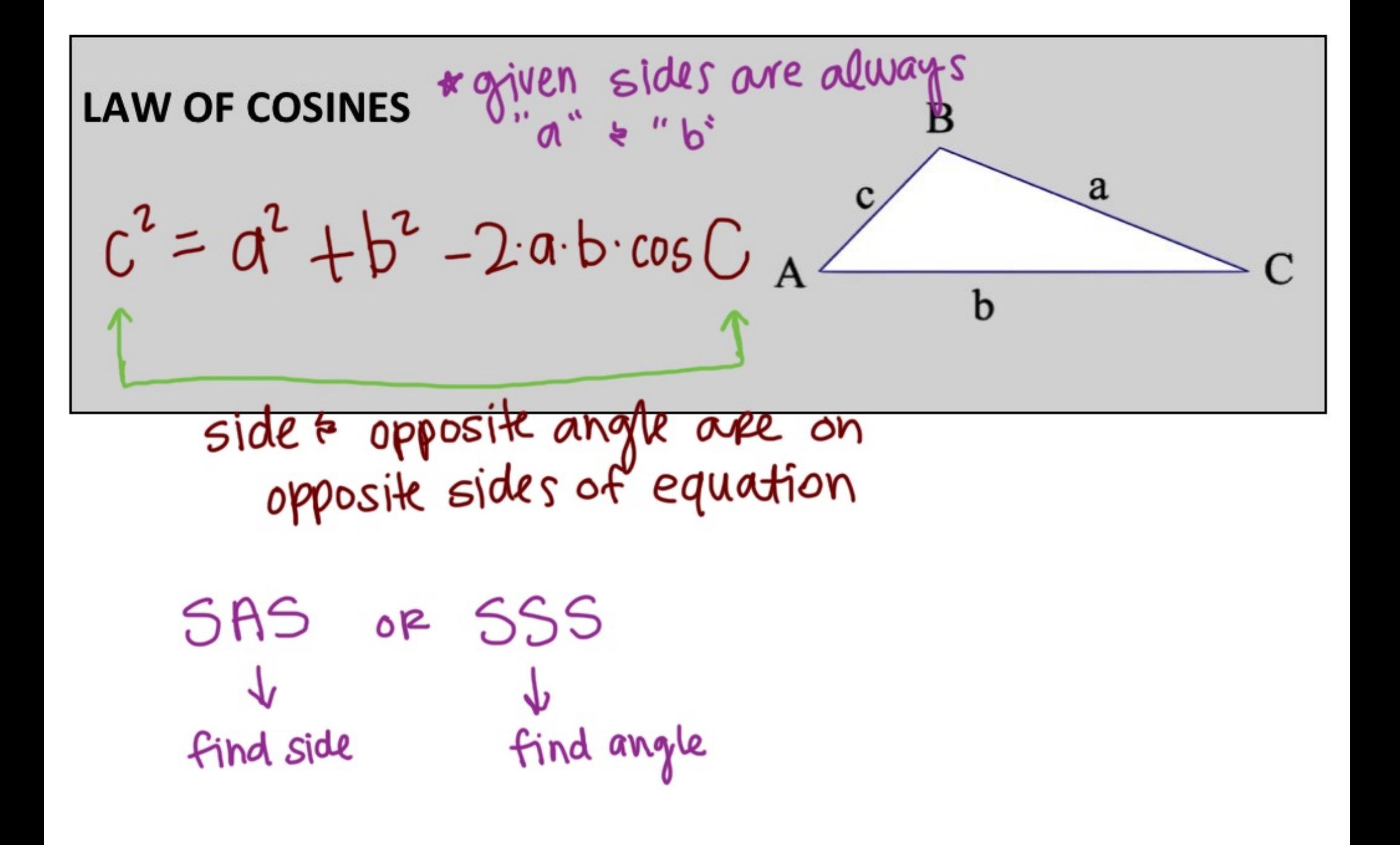

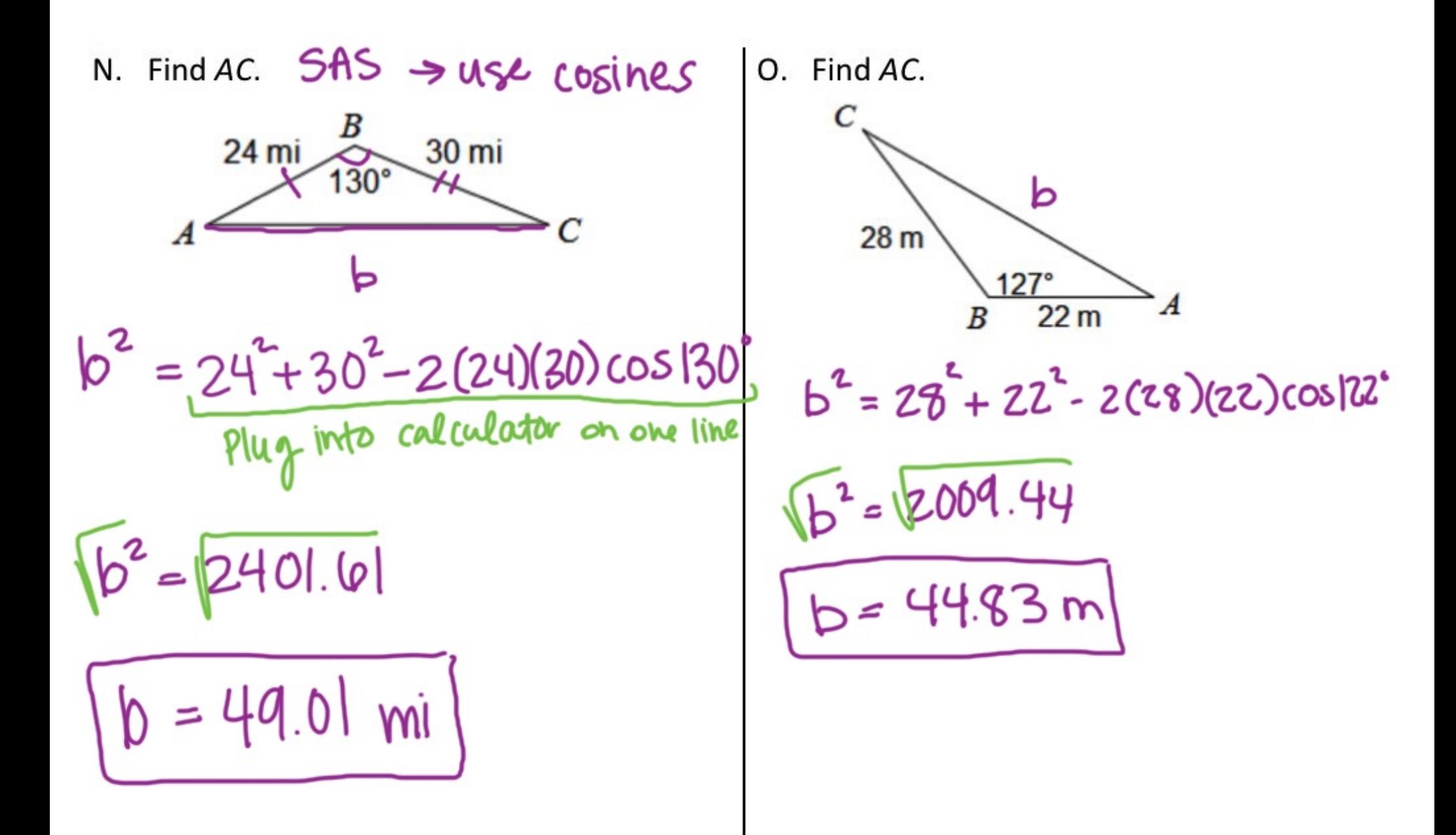

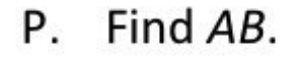

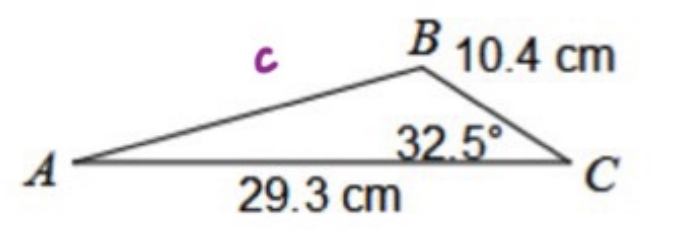

 $c^2$  = 29.3<sup>2</sup> + 10.4<sup>2</sup>-2(29.3)(10.4) cos32.5°

 $\sqrt{c^2}$  = 1452.65  $C = 21.28 cm$ 

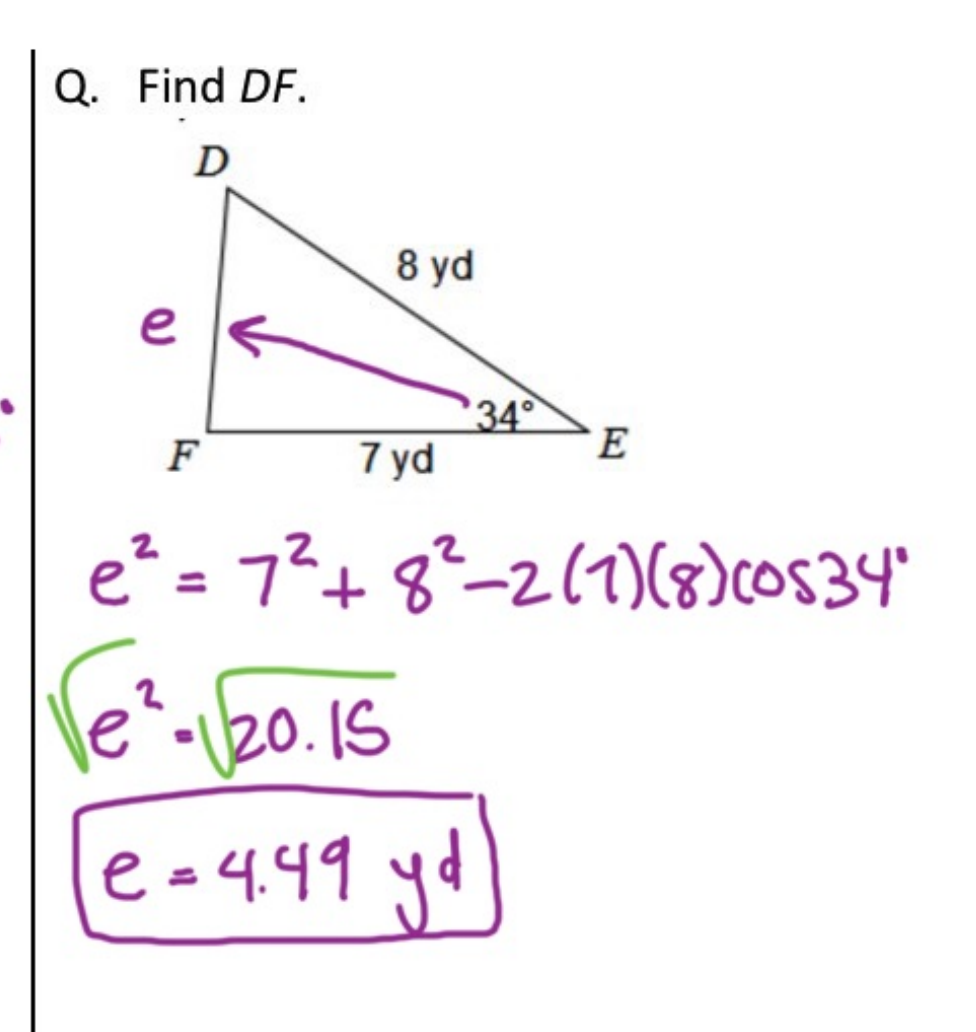

Find  $m\angle C$ . R.

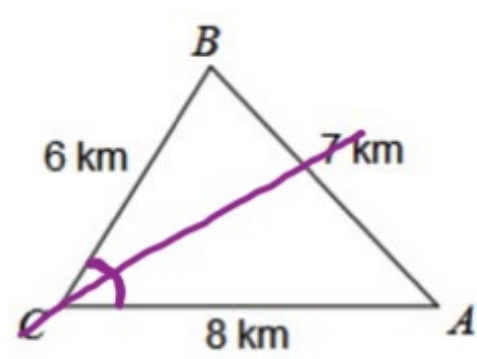

 $7^2 = 6^2 + 8^2 - 2(6)(8)\cos C$  $49 = 100 - 96 \cos C$  $-100$  $-5 = -96 \cos 6$  $cos'(cos 0) = (0.53)$ 

Find  $m\angle A$ . S.

30 km  $21 km$ 22 km  $22^{2} = 21^{2} + 30^{2} - 201)(30) \cos C$  $484 = 1341 - 1260 \cos(\theta)$  $-134$   $-134$  $-857 = -1260 \cos C$  $2400 - 260$  $cos(Cos C) - (0.680)$ 

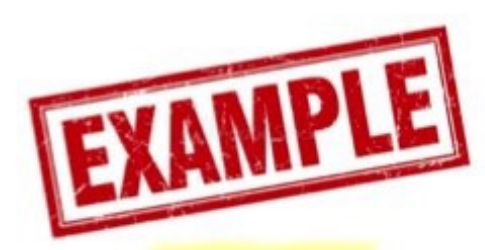

Use the Law of Sines AND the Law of Cosines to find each measure indicated. If there is not enough information, write NEI.

Find  $m\angle B$ . Τ.

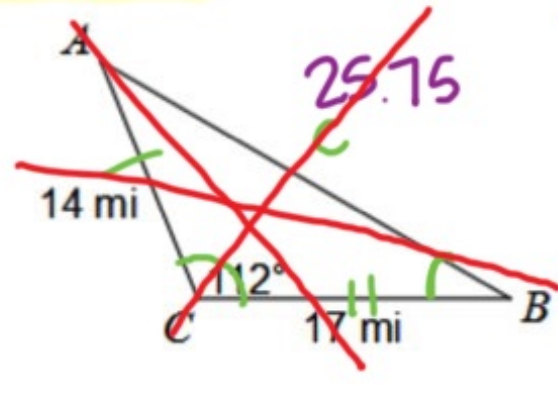

SAS -> Use cosines to find c  $c^{2} = 14^{2} + 17^{2} - 2(14)(17)cos 112^{4}$  $\sqrt{c^2} = (063.3)$  $c = 25.75$  mi

Use law of sines to find B

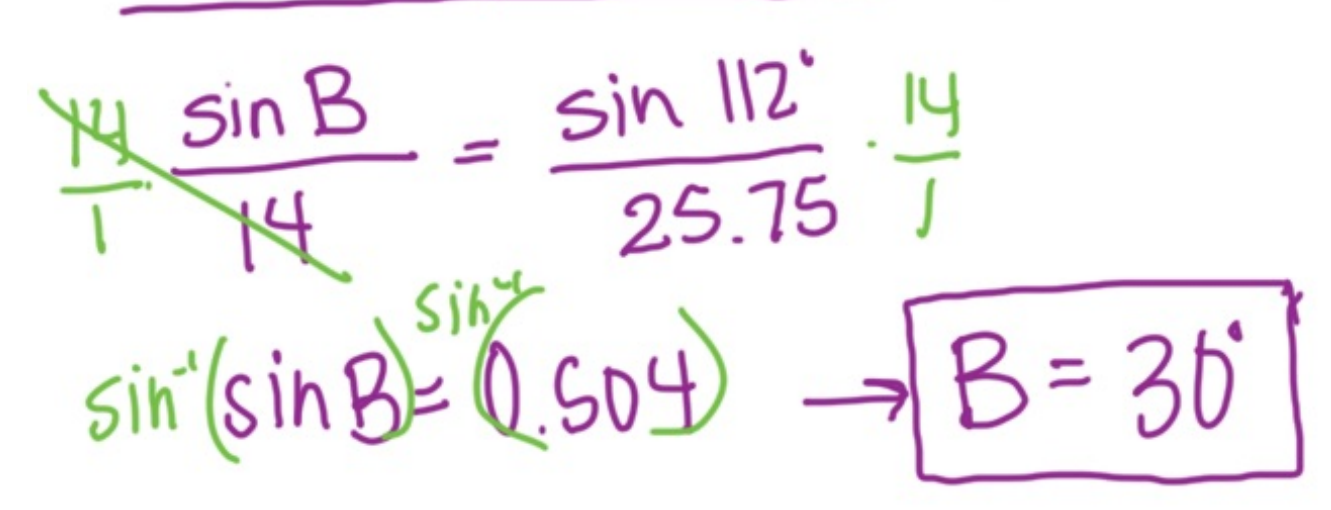

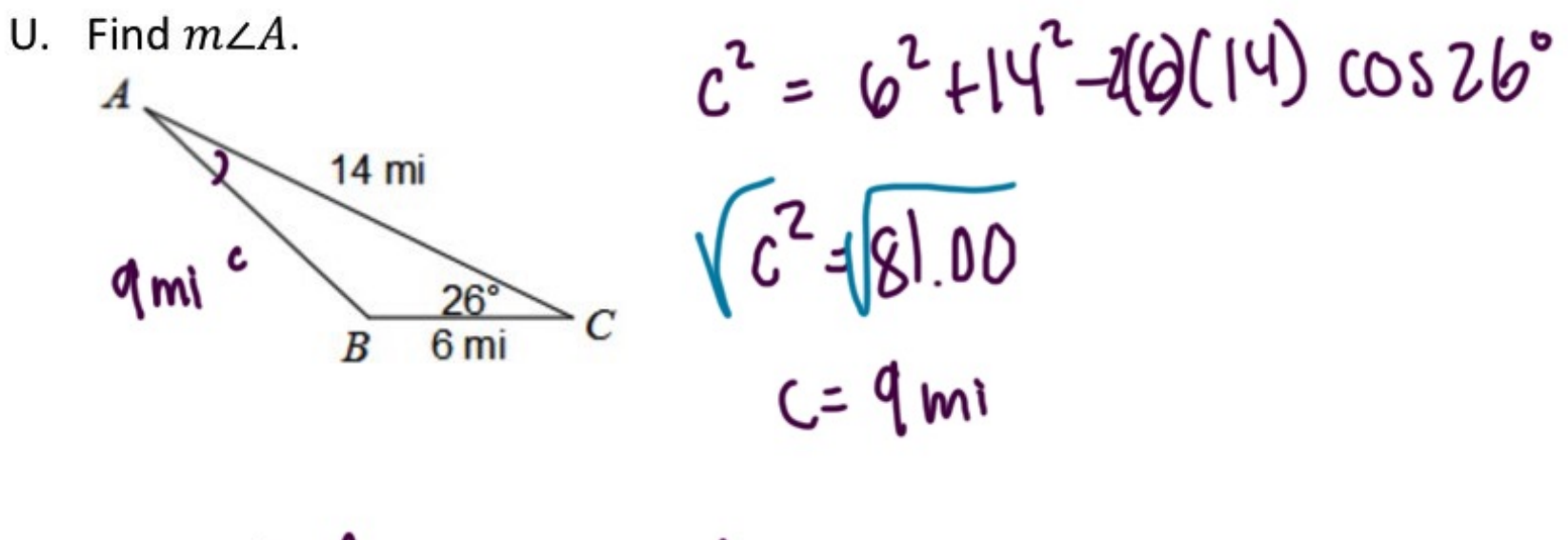

 $\frac{6}{1}$   $\frac{\sin A}{4}$  =  $\frac{\sin 26}{1}$   $\frac{6}{1}$ 

$$
\sin \left( \sin A \right) = \underbrace{6.292}_{}
$$
\n
$$
\underbrace{4 = 17^{\circ}}
$$

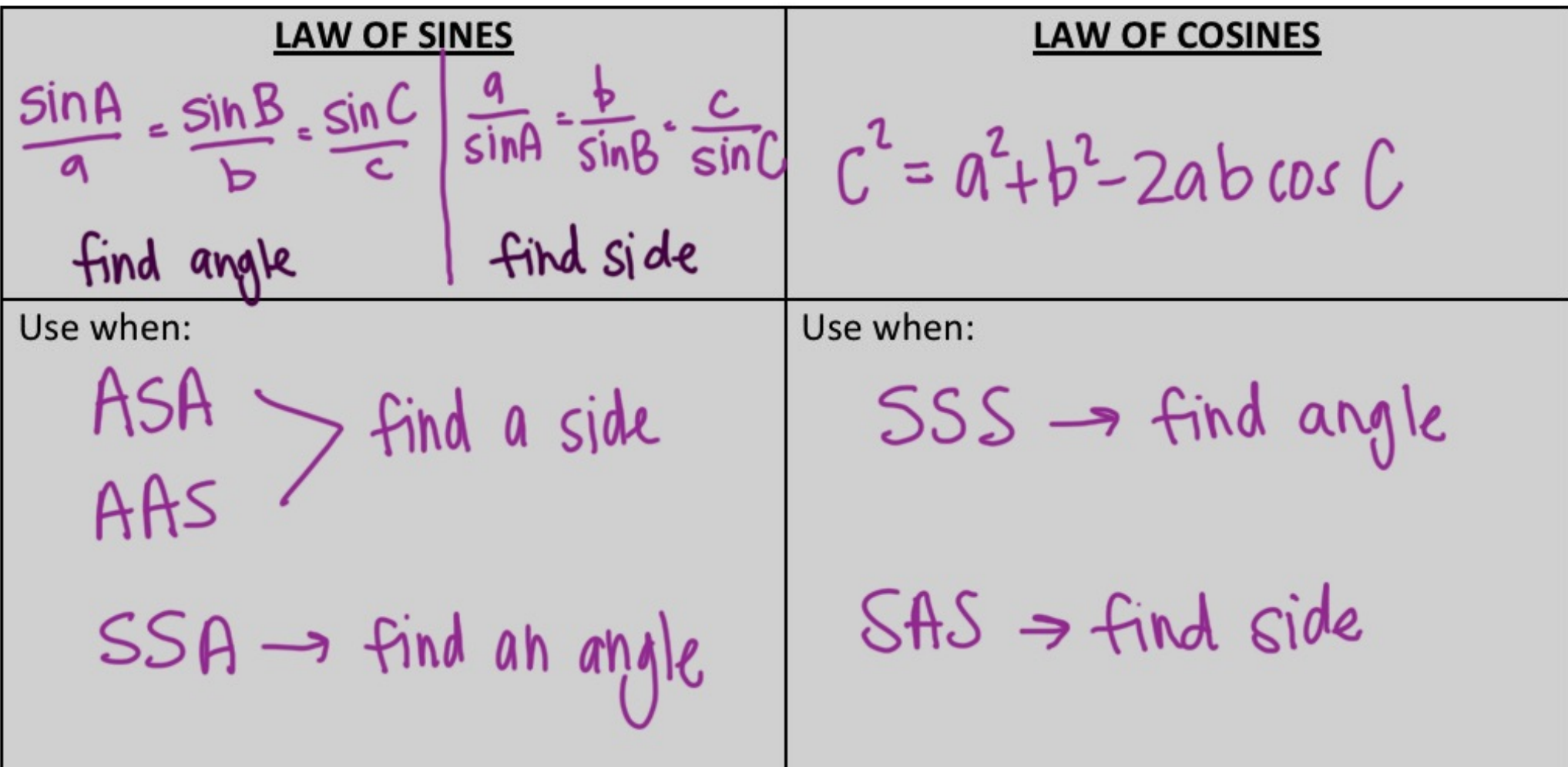